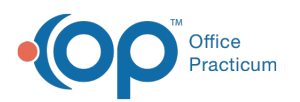

# SQL: Sick and Well Counts by Rendering Provider for Period

Last Modified on 01/06/2022 10:45 am EST

 There are **two versions** of this SQL: Firebird and MySQL. The **MySQL version** only applies to clients who are **BETA testing MySQL**. All other Practices should continue to use the Firebird version of this code. Click to expand and copy the code you need. If you are unsure which code to use, please check with your Practice Administrator.

### About

This report shows the count of nurse visits, sick/procedure visits, well visits, and well-with-sick/procedure visits by rendering providers for a period that you specify.

A sample image of this SQL report run in the Database Viewer is shown below:

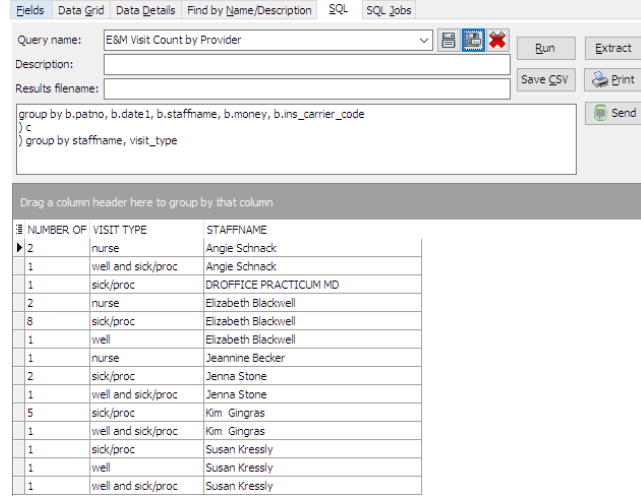

## **Caveats**

- All visit types are defined according to what was billed in OP on the date of service.
- Only outpatient billing (POS 11) is included.
- A visit is classified as one of the four following types (depending on what was billed):
	- 1. **Nurse visit**: No E&M codes (except 99211) or procedure codes (10000-69999) were billed. The only codes on the date of service were some combination of:
		- 99211
		- 36415, 36416, 36410
		- Lab codes (CPT 80000-89999)
		- Radiology codes (CPT 70000-79999)
		- Another code in the CPT 9xxxx group besides the E&M codes. This would include visits which only contain vaccines, surveys, injections, etc.
		- Supply or medication codes
		- Any other unrecognized/proprietary code (let's say your practice made a CPT code called 'A0000' to charge for books or late fees)
	- 2. **Sick/procedure visit**: A non-well provider sick E&M code was billed (99212-99215, 99201-99205) and/or a procedure code (10000-69999, except 3641x).

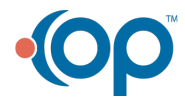

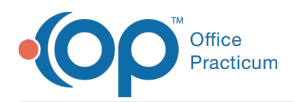

- Other things may or may not also have been billed, like surveys, vaccines, neb treatments, etc.
- 3. **Well visit**: A well visit E&M (9939x, 9938x) was billed.
	- Other things may or may not also have been billed, like surveys, vaccines, neb treatments, etc.
- 4. **Well and sick/procedure visit**: the visit has a well E&M and at least one of a sick E&M and a procedure code Examples include:
	- 99392 and 99213 together
	- 99392 and 69210 (cerumen removal) together
	- 99392 and 51701 (urine cath) together
	- 99393 and 17110 (wart removal) together
- Sick-well ratio could be computed from this (depending on how the practice wants to handle sick-and-well-together in the computation).

#### SQL Code: Firebird

To highlight and copy the code below to your clipboard, simply click the **Copy** button.

Copy

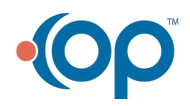

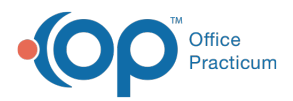

```
select count(patno) as number of visits, visit type, staffname from
(
select c.patno, c.date1, c.staffname, c.money,c.ins_carrier_code, case when cpt_product <100 then 'nurse' when cpt_pro
duct >=100 and cpt_product<1000 then 'sick/proc' when cpt_product >=1000 and cpt_product <1100 then 'well' when c
pt_product>=1100 then 'well and sick/proc' end as visit_type
from (
select b.patno, b.date1, b.staffname, b.ins_carrier_code, b.money, sum(b.classif) as cpt_product
from (
select a.patno, a.date1, a.staffname, a.ins_carrier_code, a.money, at3.classif from
(
select patno, date1, ins_carrier_code, staffname, sum(total_paid) as money from
(
select patno, trnsxno, date1, ins_carrier_code, staffName, p, c, p+c as total_paid
from (
select patno, trnsxno, date1, staffName, ins_carrier_code, sum(payment) as p, sum(Copayrecd) as c
from
(
select at1.patno,at1.trnsxno, at1.cptcode, at1.ins_carrier_code, at1.date1, staffname, at2.payment, at2.copayrecd from
archive_transactions at1
inner join archive transactions at2 on at2.txnopaid = at1.trnsxno
inner join staff1 on staff1.staffid = at1.rend addr id
where at1.date1 >= :start_date and at1.date1 <= :end_date
and at1.pos = 11and at1.cptcode not in ('113','99999')
and at1.archive flag = 1 and at2.archive flag = 1)
group by trnsxno, date1, staffname, patno, ins_carrier_code
)
)
group by patno, date1, staffname, ins_carrier_code
) a
left outer join
(select patno, date1, cptcode, case when cptcode in ('99212','99213','99214','99215','99201','99202','99203','99204','992
05') then 100
when cptcode between '10000' and '69999' and cptcode not in ('36415','36416','36410') then 100 when cptcode in ('9938
1','99382','99383','99384','99385','99391','99392','99393','99394','99395') then 1000 else 1 end as classif from archive_tr
ansactions
 where cptcode not in (1',2',3',4',113',99999') and archive flag = 1 and archive transactions.date1 >= :start_date an
d archive transactions.date1 \leq = :end_date
) at3 on at3.patno=a.patno and at3.date1=a.date1
hgroup by b.patno, b.date1, b.staffname, b.money, b.ins_carrier_code
) c
) group by staffname, visit_type
```
#### SQL Code: MySQL

To highlight and copy the code below to your clipboard, simply click the **Copy** button.

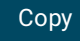

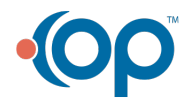

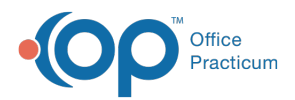

```
select count(patno) as number of visits, visit type, staffname from
(
select c.patno, c.date1, c.staffname, c.money,c.ins_carrier_code, case when cpt_product <100 then 'nurse' when cpt_pro
duct >=100 and cpt_product<1000 then 'sick/proc'
when cpt_product >=1000 and cpt_product <1100 then 'well' when cpt_product>=1100 then 'well and sick/proc' end as
visit_type
from (
select b.patno, b.date1, b.staffname, b.ins_carrier_code, b.money, sum(b.classif) as cpt_product
from (
select a.patno, a.date1, a.staffname, a.ins_carrier_code, a.money, at3.classif from
(
select patno, date1, ins_carrier_code, staffname, sum(total_paid) as money from
(
select patno, trnsxno, date1, ins_carrier_code, staffName, p, c, p+c as total_paid
from (
select patno, trnsxno, date1, staffName, ins_carrier_code, sum(payment) as p, sum(Copayrecd) as c
from
(
select at1.patno,at1.trnsxno, at1.cptcode, at1.ins_carrier_code, at1.date1, staffname, at2.payment, at2.copayrecd from
archive transactions at1
inner join archive_transactions at2 on at2.txnopaid = at1.trnsxno
inner join staff1 on staff1.staffid = at1.rend_addr_id
where at1.date1 > = : start_date and at1.date1 <= :end_date
and at1.pos = 11and at1.cptcode not in ('113','99999')
and at1.archive_flag = 1 and at2.archive_flag= 1) t1
group by trnsxno, date1, staffname, patno, ins_carrier_code
) t2
) t3
group by patno, date1, staffname, ins_carrier_code
) a
left outer join
(select patno, date1, cptcode, case when cptcode in ('99212','99213','99214','99215','99201','99202','99203','99204','992
05') then 100
when cptcode between '10000' and '69999' and cptcode not in ('36415','36416','36410') then 100 when cptcode in ('9938
1','99382','99383','99384','99385','99391','99392','99393','99394','99395')
then 1000 else 1 end as classif from archive_transactions
 where cptcode not in (1',2',3',4',113',99999') and archive flag = 1 and archive transactions.date1 >= :start_date an
d archive_transactions.date1 <= :end_date
) at3 on at3.patno=a.patno and at3.date1=a.date1
) b
group by b.patno, b.date1, b.staffname, b.money, b.ins_carrier_code
\left( \right)) t4 group by staffname, visit_type
```
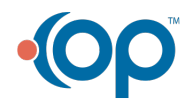